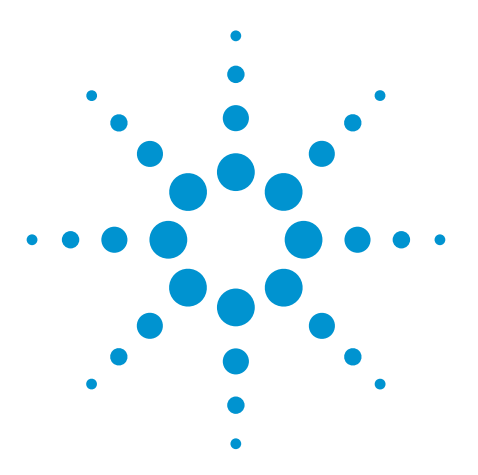

# N8900A Infiniium Offline Oscilloscope Analysis Software

Data Sheet

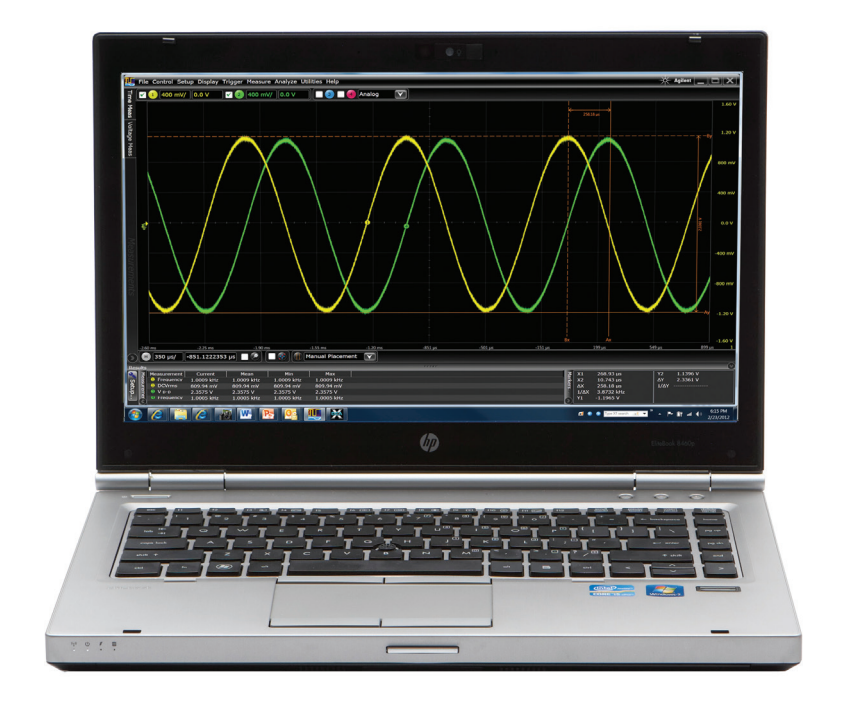

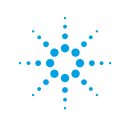

# **Infiniium Offline oscilloscope analysis software**

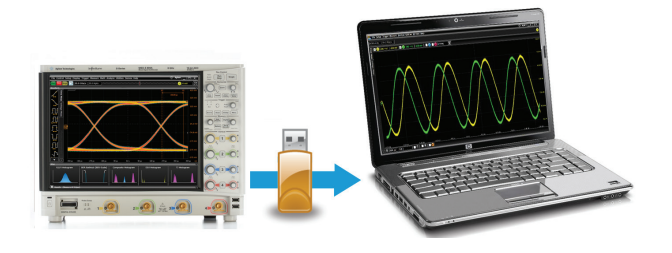

View, analyze, share, and document, where, and how you want.

# **Free 30-day trial**

Download the N8900A software and use it free for 30 days. Import your scope waveforms, or use our demo wizard to quickly evaluate the application using previously captured signals.

**www.agilent.com/find/N8900A-trial**

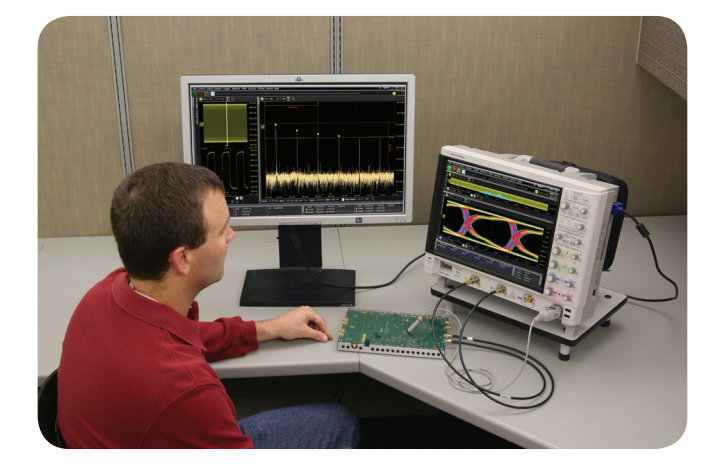

#### **Expand scope measurement access**

You depend upon your oscilloscope to capture an accurate picture of what's happening in your design. Ever wish you could do additional signal viewing, analysis and documentation tasks away from your scope and target system?

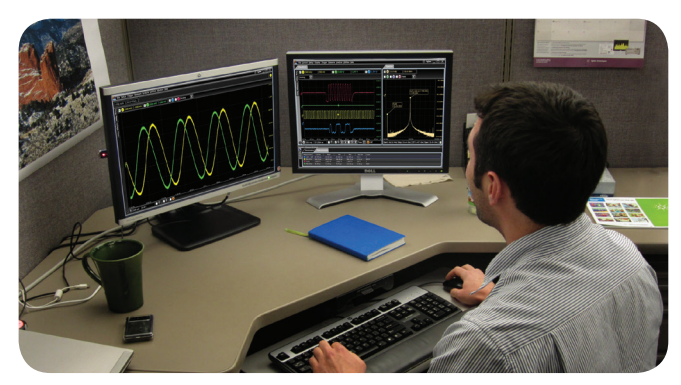

#### **ILE** File Control Setup Display Trigger Measure Analyze Utilities He  $\boxed{1}$  20.0 mV/  $\boxed{-500 \ \textmu\text{V}}$ Analog  $\bullet$  $\blacktriangledown$ ┍ 79.5 mV -500 µV 80.5 m\  $14.9 u$ 39.9 µs  $\frac{1}{2}$  5.00 µs/ 14.9034042 µs  $\blacksquare$  $\overline{\phantom{a}}$  off

# **Get more insight from your limited test time**

With Agilent's Infiniium Offline oscilloscope analysis software, now you can. You can capture waveforms on your scope, save to a file, and recall the waveforms into Agilent's Infiniium Offline application. The application supports a variety of popular waveform formats from multiple oscilloscope vendors.

#### **Runs like a scope**

Now you can view, analyze, share, and document scope measurements anywhere your PC goes. Use familiar controls to quickly navigate and zoom in to any event of interest.

# **View and analyze away from your scope and target system**

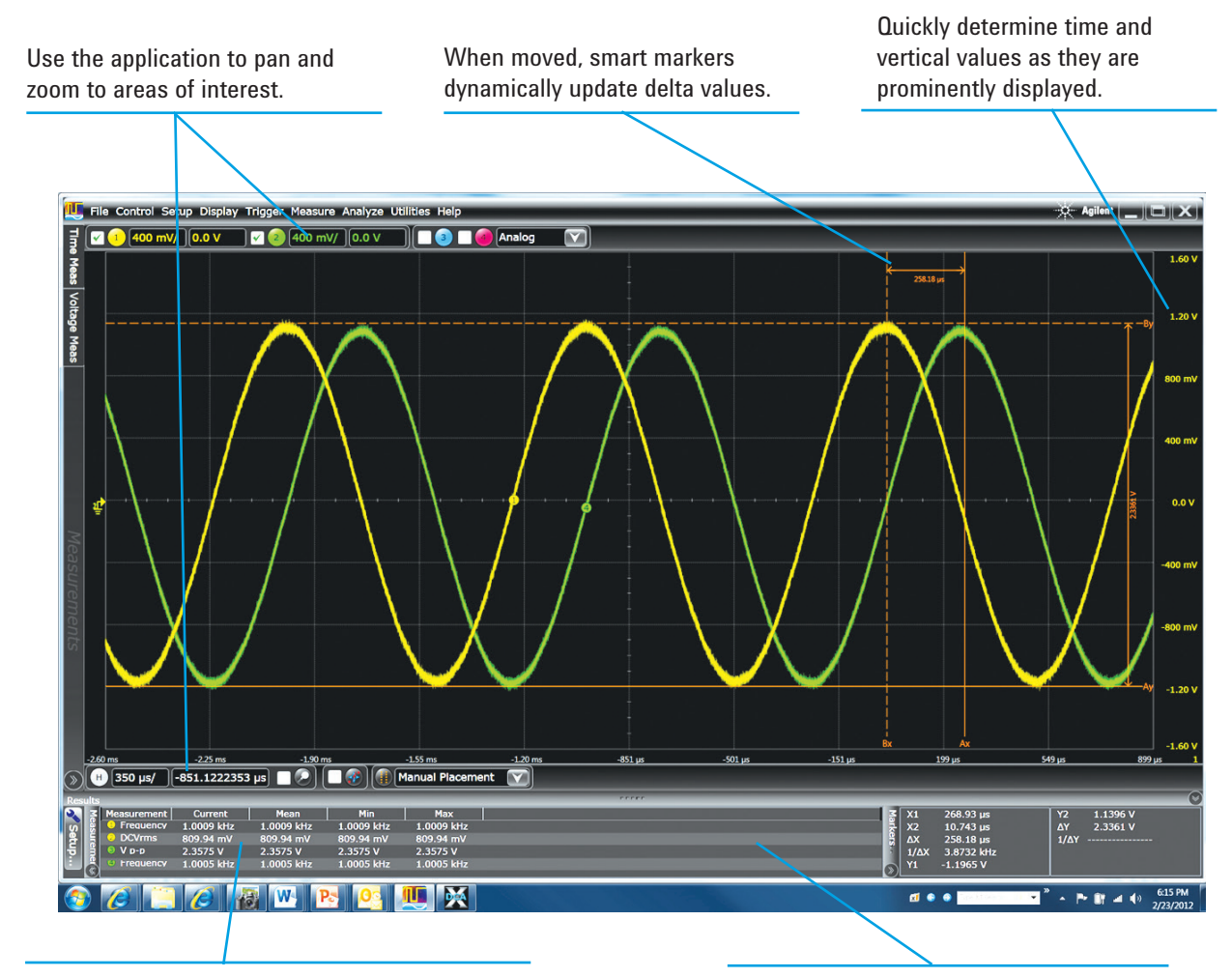

Make quick and precise measurements using drag and drop, or by choosing from any of the 50 built-in automated measurements.

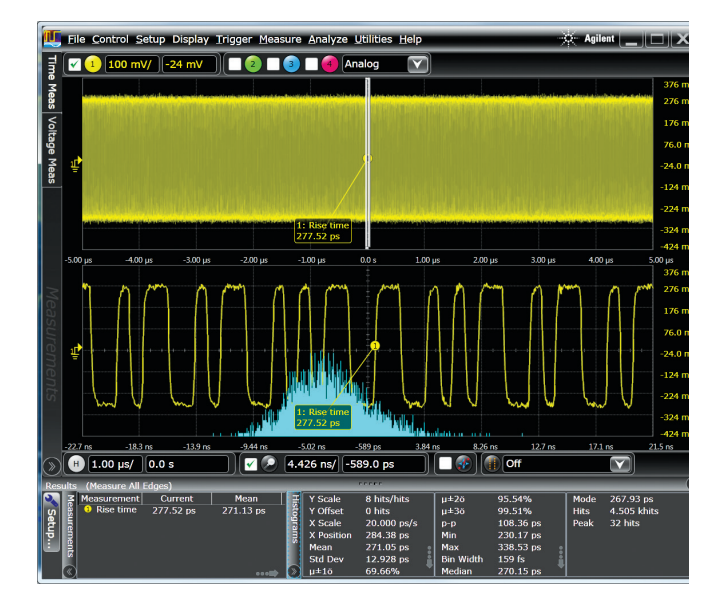

See up to 20 measurements simultaneously with user-selectable columns.

- The application allows you to be mobile.
- Use familiar scope controls to quickly navigate and zoom in to any event of interest.
- Access powerful viewing and analysis tools based on Agilent's Infiniium oscilloscopes.
- Use waveform math, filtering, and FFT spectral analysis and to get more insight. Need to see serial decode, analyze jitter, or view eye diagrams? Infiniium Offline helps you get insight in all of these areas.
- Multiple windows, sliders, and user-selectable sizing make for faster creation of custom views.

# **Share comprehensive scope measurements more easily**

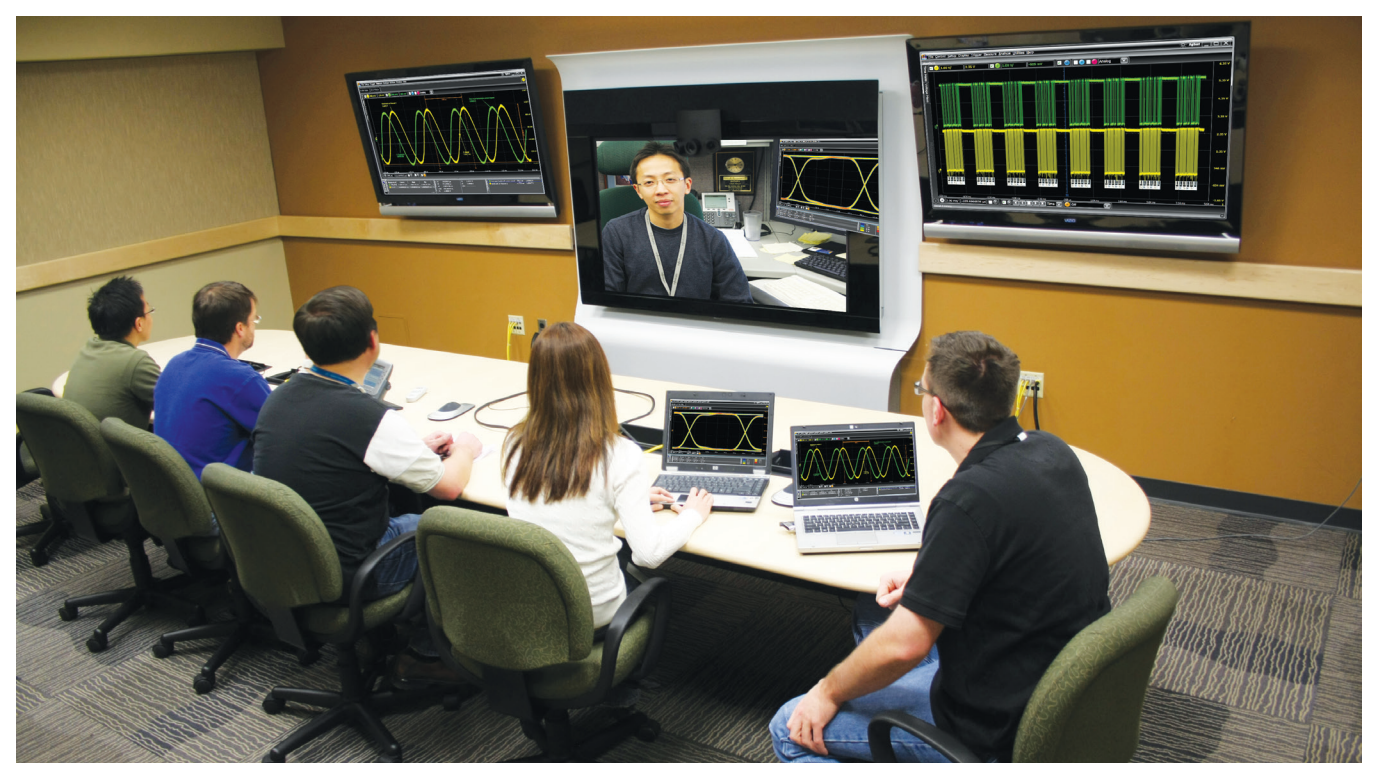

Infiniium Offline will help you share scope measurements more easily across your team, and if needed with customers and vendors. Share using common tools like a USB or network drive, email, and Web-based collaboration.

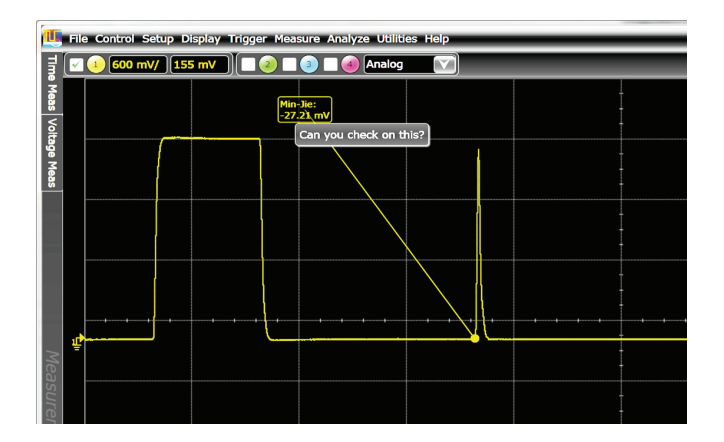

- Share entire waveform records instead of being limited exclusively to screen shots.
- Use bookmark annotations to share your personal insight more quickly and easily. Mouse-over bookmarks to reveal additional information.

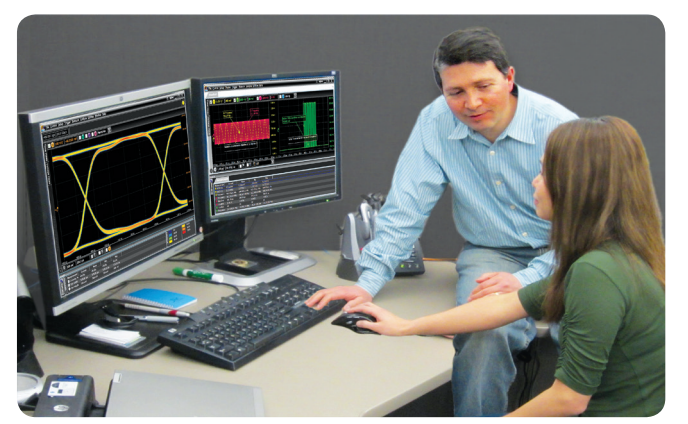

• Easily collaborate with others even if they have different tools. Infiniium Offline's transportable licenses allow you to share not only the measurement data, but also to loan out the application and analysis options so others can see exactly what you are seeing.

# **Create more useful documentation faster**

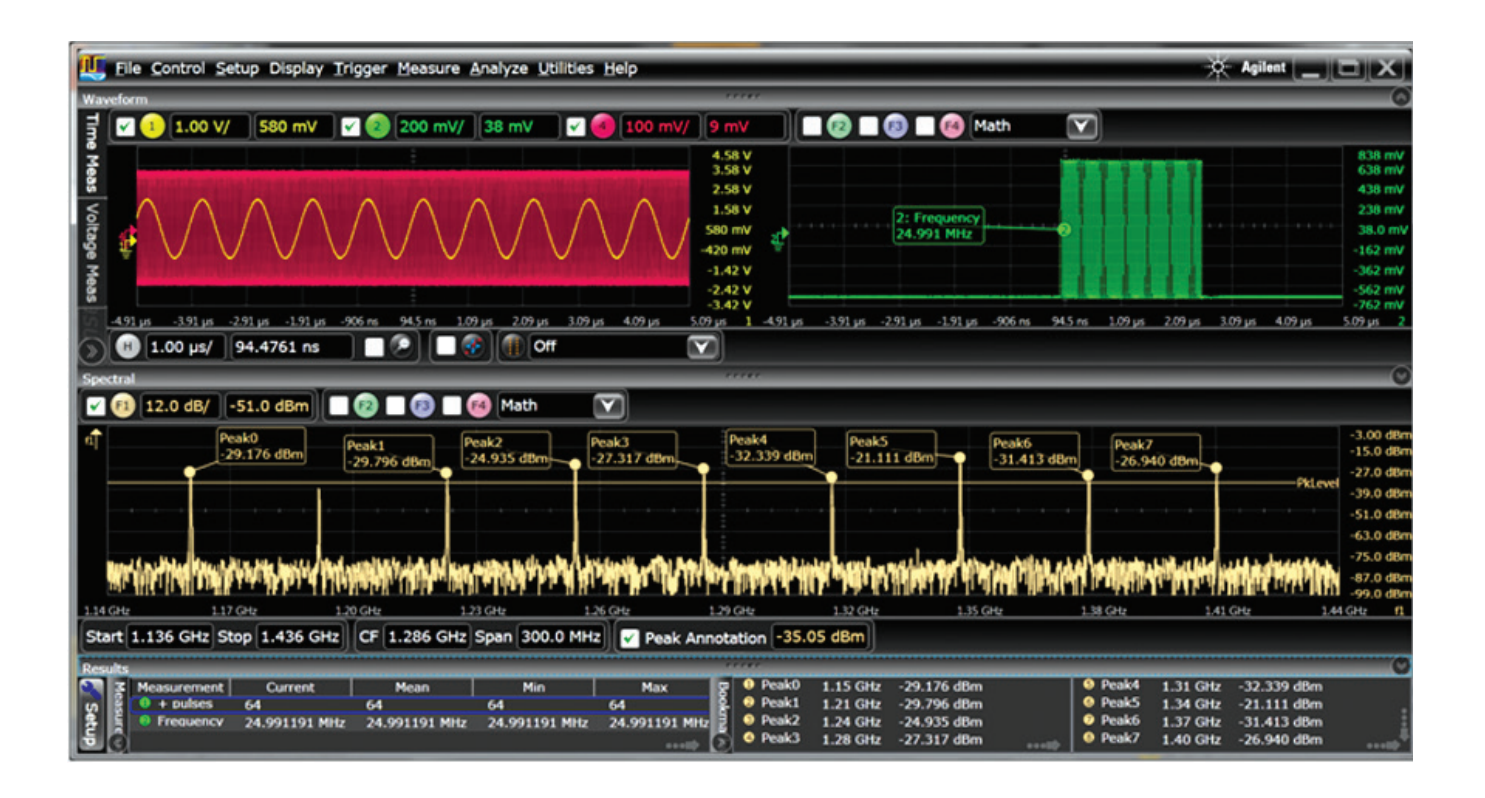

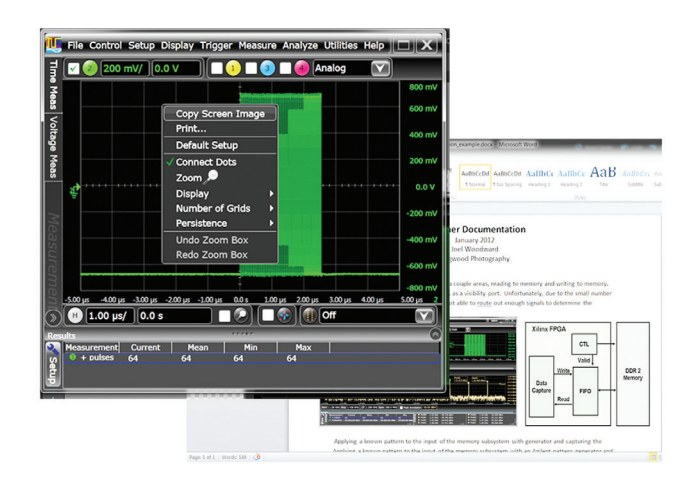

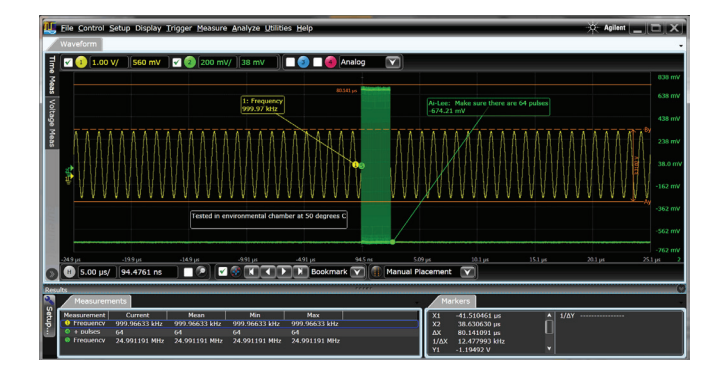

Infiniium Offline will help you create more useful documentation, faster. Here's how:

- Use right-click cut-and-paste to move screen images between applications, without ever having to save the image to a file.
- Quickly determine time and vertical values as they are prominently displayed.
- Size and populate measurements in the result window with just the information you need for your documentation.
- Add bookmarks and call outs to produce friendly and useful documentation.
- Save or open the entire measurement record in a mouse click in case there's a need to revisit later.
- Multiple windows and splitters allow you to document just what you want to see and how you want to see it.

# **Infiniium Offline: standard features**

Infiniium Offline's standard feature set includes a large array of capabilities to help you view, analyze, share, and document better and faster.

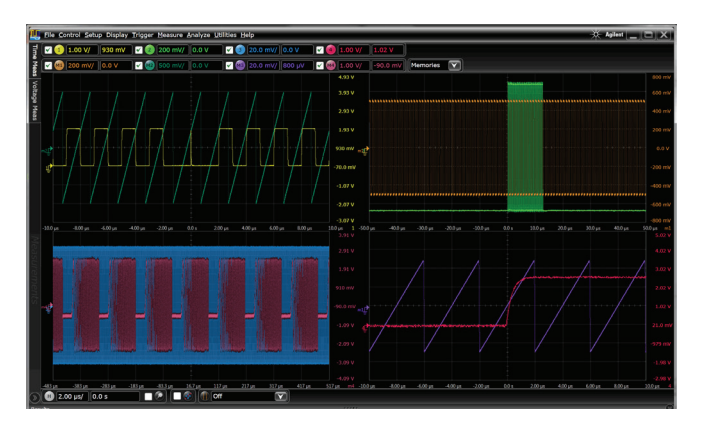

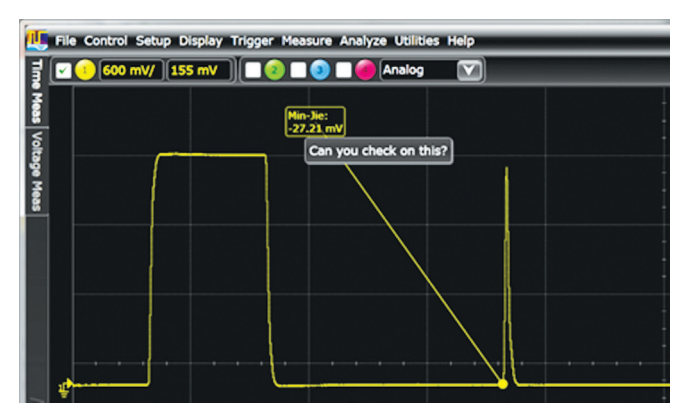

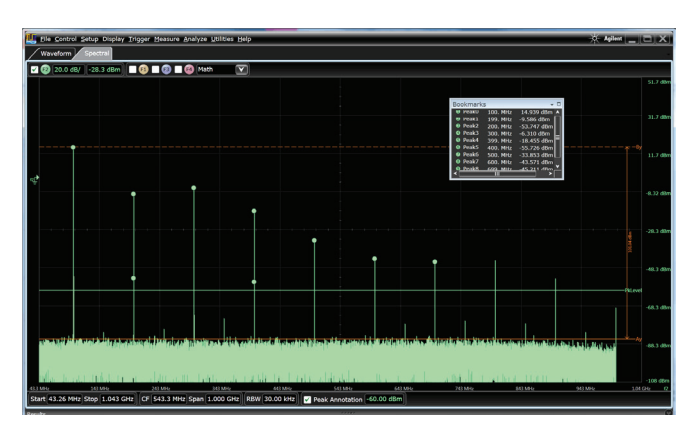

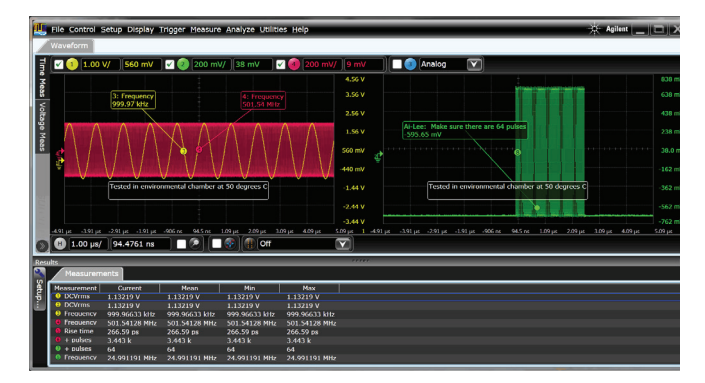

### **Navigate**

Pan and zoom to anywhere in the data record. Navigate in time, or between bookmarks.

### **View:**

Up to 8 waveforms simultaneously, 1, 2, or 4 grids (stacked, side by side, custom layout, zoom)

#### **Controls**

Horizontal (5ps/div to 20s/div) Vertical (100uV/div to 1000 V/div) Offset (+/- 1000V)

### **Measurements**

Over 50 automated measurements View up to 20 simultaneously User-customizable result window (size, position, information) X & Y markers with dynamic delta values

### **Analyze**

20 math operators including FFT and filters Up to four independent/cascaded math functions Measurement histogram Mask test Measurement limit testing

### **View windows:**

Analog, math, spectral, measurement results (simultaneous, tabbed, or undocked)

### **Documentation:**

Right-click to copy Up to 100 bookmarks Annotated axis values Markers with dynamic delta value updates when moved User-definable views One step save/load setup and all waveforms

# **Infiniium Offline: Serial decode upgrades**

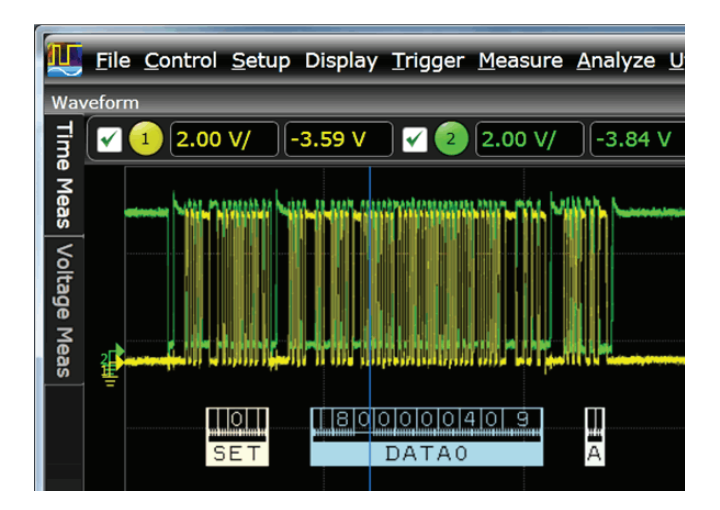

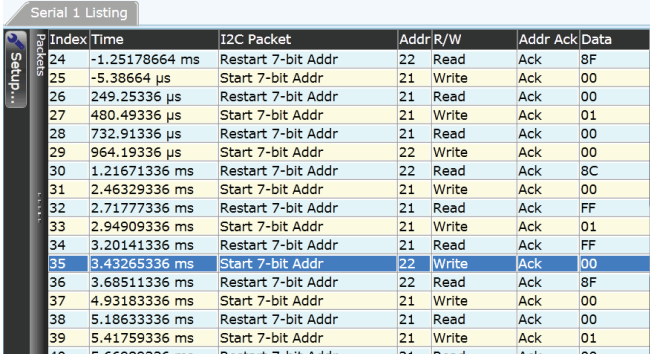

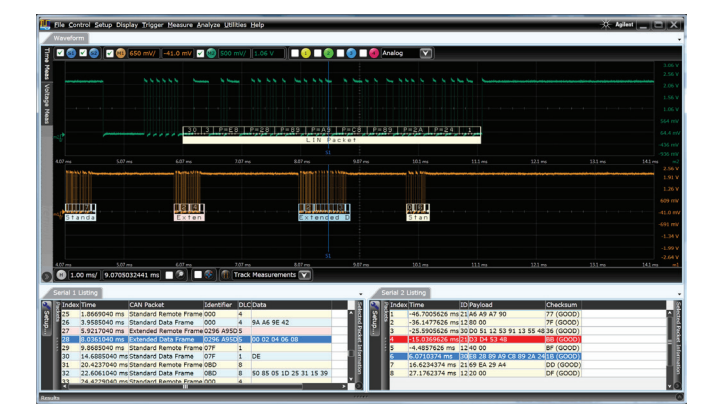

Need additional capability? Take advantage of the two protocol decode bundles (low speed and high speed). This can be included in initial Infiniium Offline purchase, or added at a later point in time.

### **Protocol decode**

Quickly navigate between physical and protocol layers using time-correlated markers and serial decode views.

Low-speed serial decode (**N8900A-004**) includes CAN, LIN, I²C, JTAG, SPI, SVID, FlexRay, RS232, UART and USB 2.0.

High-speed serial decode (**N8900A-005**) includes decoding for SATA, DigRF, MIPI (D and M-Phy), 10G-KR, PCI Express Gen 1, 2 and 3, USB 2.0/3.0, 8b/10b and DDR 1/2/3.

See decode below signals in the waveform area, and create a serial decode listing window. Matching colorized packet enables quick navigation between time domain and listing windows. Size decode window as big or small as you want. Customize font size, and which columns you want shown.

Infiniium Offline serial decode offers decode of up to four serial buses simultaneously. Additional listing windows show when decoding multiple buses, or choose to view timealigned packet decode in the waveforms area.

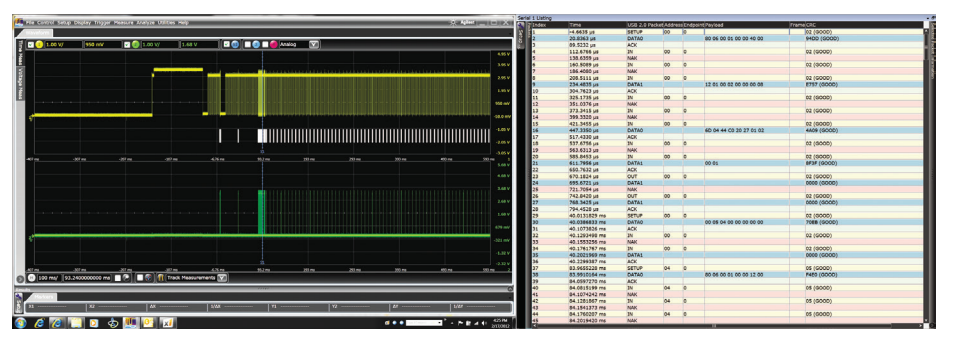

The decode listing window can be displayed simultaneously with the waveform window, configured as an unique window tab, or undocked and moved to any location on your PC monitor including on extended or multi-displays.

# **Infiniium Offline: The DSA package (N8900A-002)**

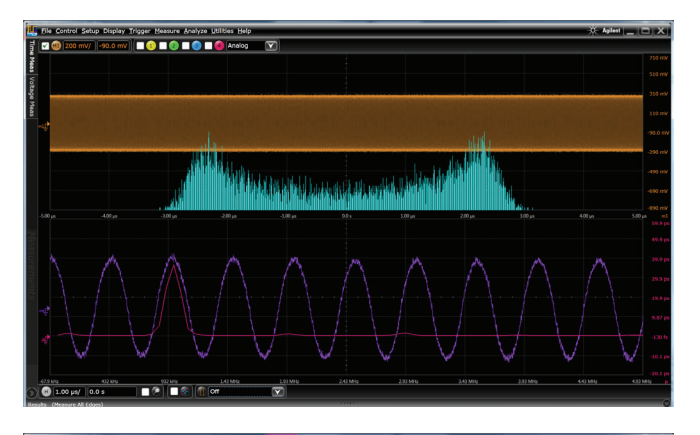

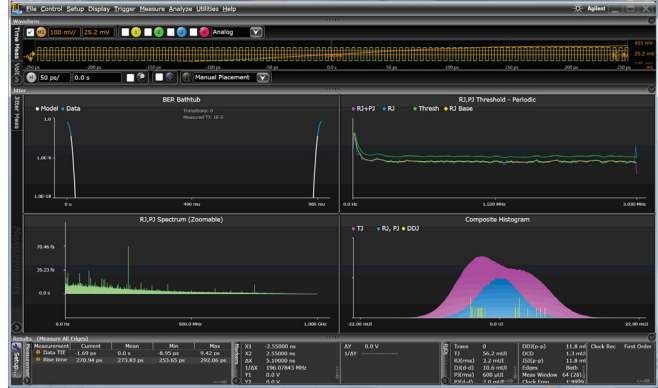

# **EZJIT**

Characterize and evaluate most commonly needed jitter measurements including TIE, cycle-cycle, N-cycle, period using EZJIT. For any measurement, EZJIT's histogram enables showing a measurement distribution as well as the application provides measurement spectral and trending plots.

### **EZJIT Plus and EZJIT Complete**

EZJIT Plus includes all the capability of EZJIT, plus the ability to separate Rj and Dj. On Infiniium Offline, jitter separation is displayed in it's own unique window, so you can simultaneously see jitter results and waveform information.

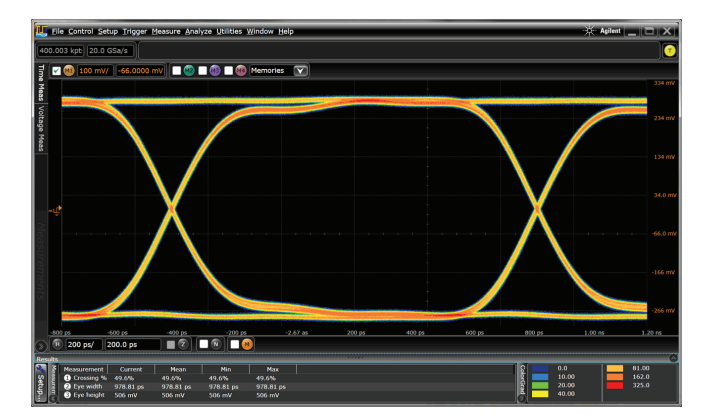

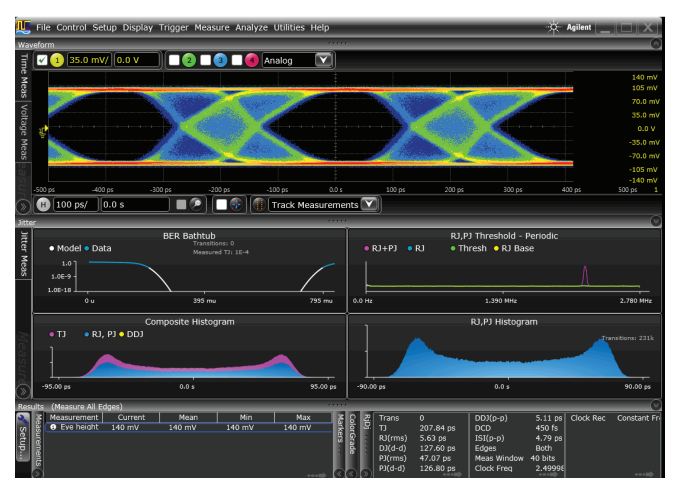

### **Serial data analysis**

Quickly validate signal integrity for high-speed serial interfaces with embedded clocks. The application includes clock recovery and automated building of eye diagrams. 8B/10 protocol decode comes standard with the DSA option as well.

# **Infiniium Offline: Opening saved waveforms and setup files**

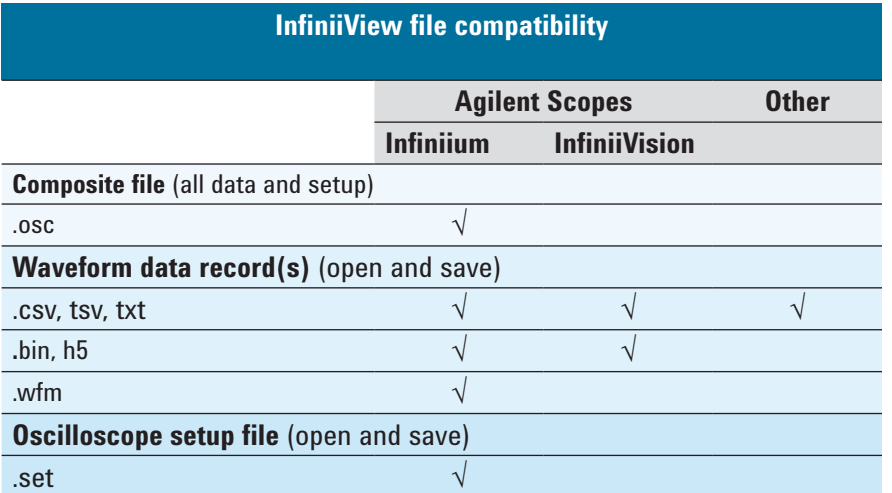

Infiniium Offline supports a number of popular file waveform and setup formats. As well, you can open .csv, .tsv, and .txt files produced by EDA tools or other test equipment.

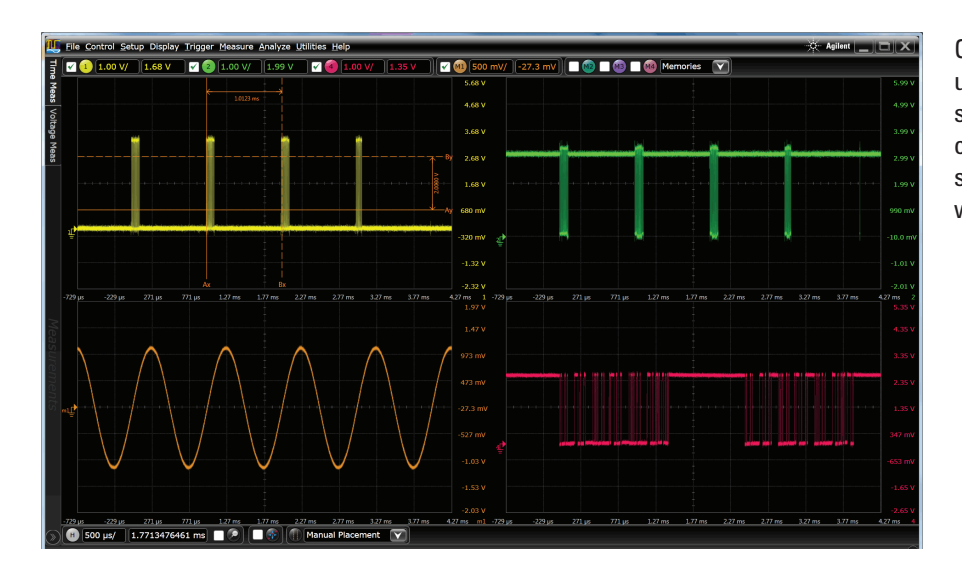

Open up to 8 signals one by one, or use Agilent's composite file to open/ save everything in a single mouse click. Composite files include all setup settings, all analog and memory waveforms, and window positioning.

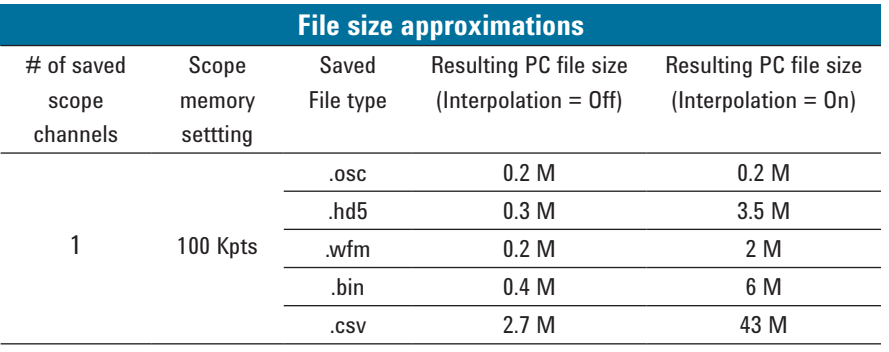

How big are waveform files? Depends on the number of channels, settings, and the file format. File sizes scale linearly with channels and memory depth.

# **PC requirements and Infiniium Offline characteristics**

### **Host PC operating system and resources**

- Recommended: Microsoft Win 7 64-bit, 4G RAM, 1G free hard drive space
- Required: Microsoft Win XP, 2G RAM, 1G hard drive space. When using Windows XP, many features that are available in the Windows 7 version are not available

# **Waveforms:**

Open up to 8 waveforms simultaneously (four analog and four waveform memories). Application supports up to 16 vertical bits.

# **Supported file formats:**

Infiniium .osc, .set, .bin, .h5, .wfm InfiniiVision: .bin, .h5, Other formats: csv, .tsv, .txt

# **View windows:**

One timebase waveform, one spectral, measurement results (simultaneous, tabbed, or undocked), one for each decode, one for jitter.

Up to 8 waveforms simultaneously, 1, 2, or 4 grids (stacked, side by side, custom layout, zoom)

# **Controls**

Horizontal (5ps/div to 20s/div) Vertical (100uV/div to 1000 V/div) Max Vertical offset: +/- 1000V) FFT: 0 Hz to 1 THz, Start, stop, center, span, resolution BW, threshold for peak magnitude table

# **Documentation:**

Right-click to copy Up to 100 bookmarks Annotated axis values Markers with dynamic delta value update when moved

# **Application display resolution**

User selectable, max of 1600 x 900

# **Save images:**

Right-click copy to Windows buffer. File save images as .png, .jpg, .bmp .tif, user selection for setup information inclusion, time stamp appended to image saves

# **Measurements:**

Result window user-customizable (size, position,) with up to 20 measurement results shown simultaneously.

- **X & Y markers** with dynamic delta values
- **Time:** rise time, fall time, +width, -width, delta time, edge-edge, +pulse count, -pulse count, period, frequency, duty cycle, burst width, burst period, burst interval, Tmin, Tmax, Tvolt, edge time, slew rate
- **Voltage:** Average, RMS, amplitude, base, top, overshoot, pre-shoot, crossing, V upper, V middle, V lower, pulse top, pulse base, pulse amplitude, area
- **Clock**1: Time interval error (with EZJIT or EZJIT+ options), N period, period-period, +width - +width, -width -width, duty cycle – duty cycle
- **Data**1: N-UI, UI-UI, data rate, clock recovery rate, DDPWS, de-emphasis
- **Mixed:** Area, slew rate
- **Frequency:** FFT magnitude, FFT phase, FFT delta frequency, FFT delta magnitude, magnitude peak table
- **Eye:** Eye height, eye width, eye jitter, eye crossing%, Q factor, duty cycle distortion

# **Analyze**

- Measurement histogram, mask test, measurement limit testing
- Up to four independent/cascaded math functions
- **Simple math:** +, -, \*, /, average, absolute value, magnify, max, min square, square root, Vs
- **Advanced math:** integrate, FFT magnitude, FFT phase, high-pass filter, low-pass filter, smooth: differential+, differential-
- **User-defined**2: import of .m Matlab file, Butterworth, FIR, LFE, RTEye, Sqrtsumofsquares,

1 Requires DSA option 2 Requires MATLAB

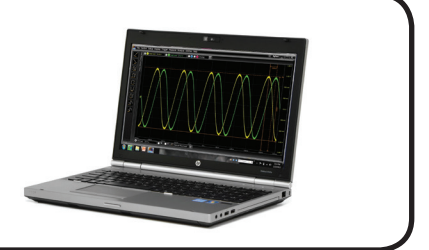

# **Infiniium Offline ordering information**

Order N8900A-001 if your PC doesn't already have an Infiniium Offline baseline license. Add any desired options. The N8900A baseline license is transportable and can be moved from PC to PC. Upgrade options can be ordered as transportable or server-based licenses.

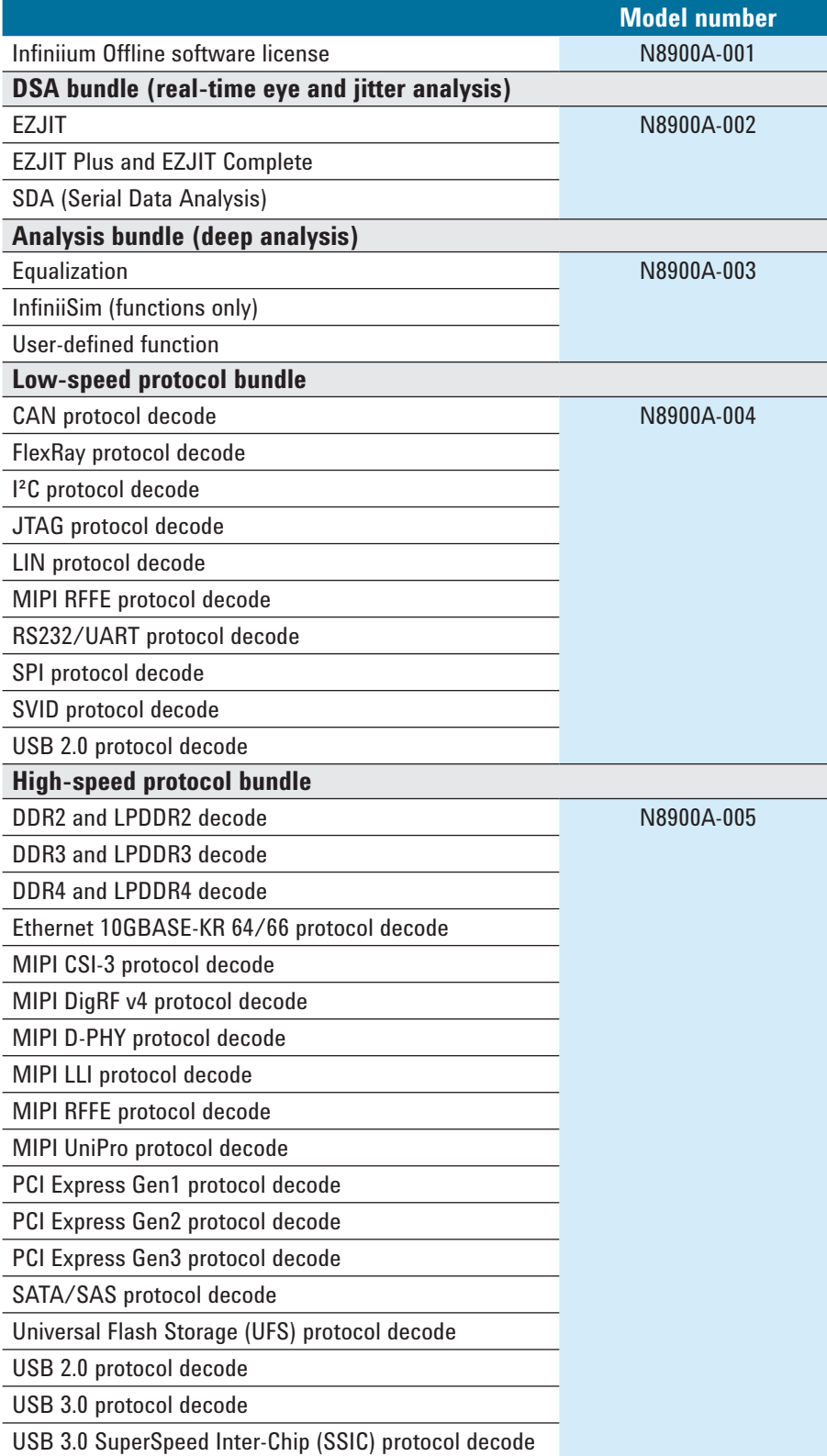

*Note: Each application can be ordered individually as a transportable license.*

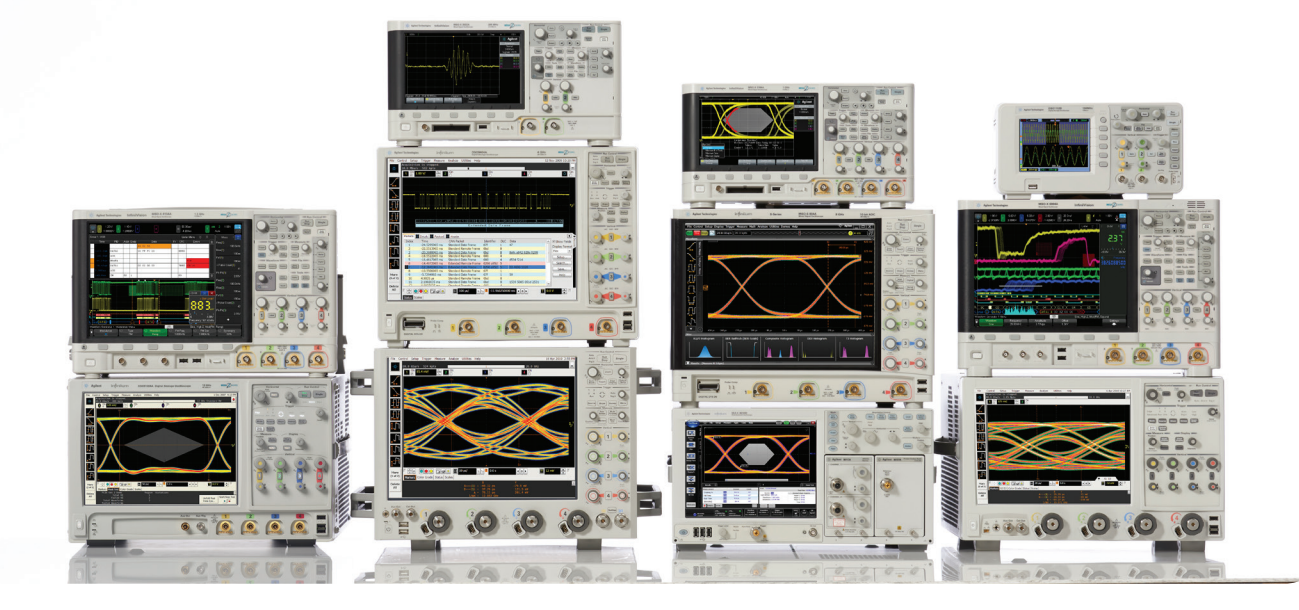

# Agilent Technologies Oscilloscopes

Multiple form factors from 20 MHz to > 90 GHz | Industry leading specs | Powerful applications

# www.agilent.com www.agilent.com/find/N8900A

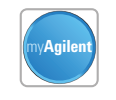

.AXi<sub>e</sub>

LXI

沃情

# **myAgilent**

### **[www.agilent.com/find/myagilent](http://www.agilent.com/find/myagilent)**

A personalized view into the information most relevant to you.

#### **[www.axiestandard.org](http://www.axiestandard.org)**

AdvancedTCA® Extensions for Instrumentation and Test (AXIe) is an open standard that extends the AdvancedTCA for general purpose and semiconductor test. Agilent is a founding member of the AXIe consortium.

# **[www.lxistandard.org](http://www.lxistandard.org)**

LAN eXtensions for Instruments puts the power of Ethernet and the Web inside your test systems. Agilent is a founding member of the LXI consortium.

### **[www.pxisa.org](http://www.pxisa.org)**

PCI eXtensions for Instrumentation (PXI) modular instrumentation delivers a rugged, PC-based high-performance measurement and automation system.

#### **Three-Year Warranty**

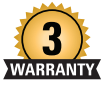

#### **[www.agilent.com/find/ThreeYearWarranty](http://www.agilent.com/find/ThreeYearWarranty)**

Beyond product specification, changing the ownership experience. Agilent is the only test and measurement company that offers three-year warranty on all instruments, worldwide.

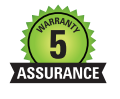

DEKRA Certified<br>ISO 9001:2008

#### **Agilent Assurance Plans**

#### **[www.agilent.com/find/AssurancePlans](http://www.agilent.com/find/AssurancePlans)**

Five years of protection and no budgetary surprises to ensure your instruments are operating to specifications and you can continually rely on accurate measurements.

#### **[www.agilent.com/quality](http://www.agilent.com/quality)**

Agilent Electronic Measurement Group DEKRA Certified ISO 9001:2008 Quality Management System

#### **Agilent Channel Partners**

#### **[www.agilent.com/find/channelpartners](http://www.agilent.com/find/channelpartners)**

Get the best of both worlds: Agilent's measurement expertise and product breadth, combined with channel partner convenience.

For more information on Agilent Technologies' products, applications or services, please contact your local Agilent office. The complete list is available at: **www.agilent.com/find/contactus**

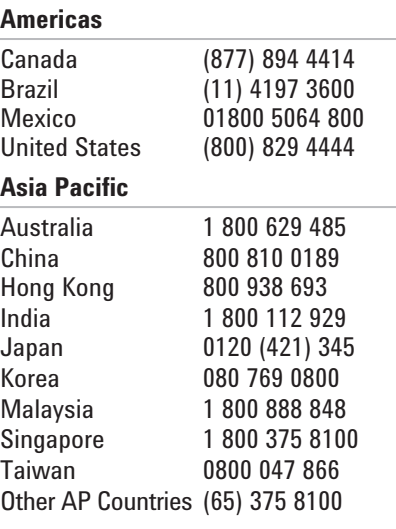

#### **Europe & Middle East**

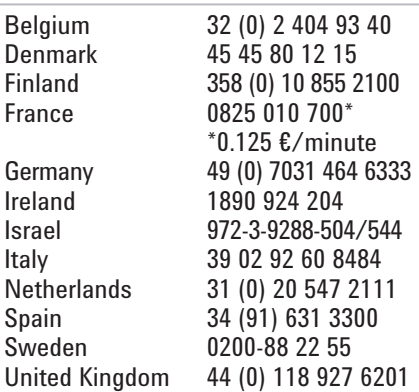

#### *For other unlisted countries:* **www.agilent.com/find/contactus** *(BP-01-15-14)*

Product specifications and descriptions in this document subject to change without notice.

© Agilent Technologies, Inc. 2013–2014 Published in USA, July 10, 2014 5990-9910EN

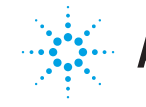

# **Agilent Technologies**

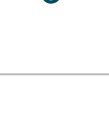